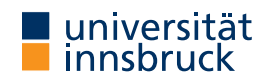

WS 2022/2023

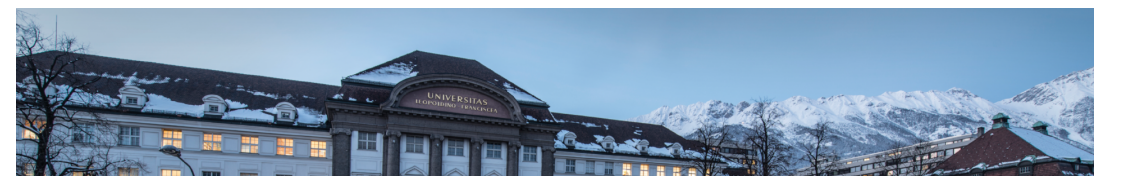

# Functional Programming

# Week 1 - Organisation and Introduction

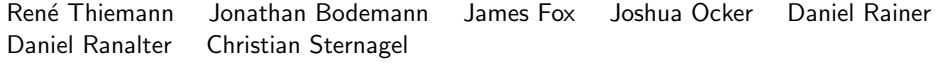

Department of Computer Science

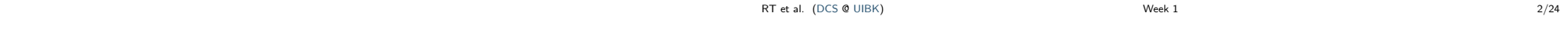

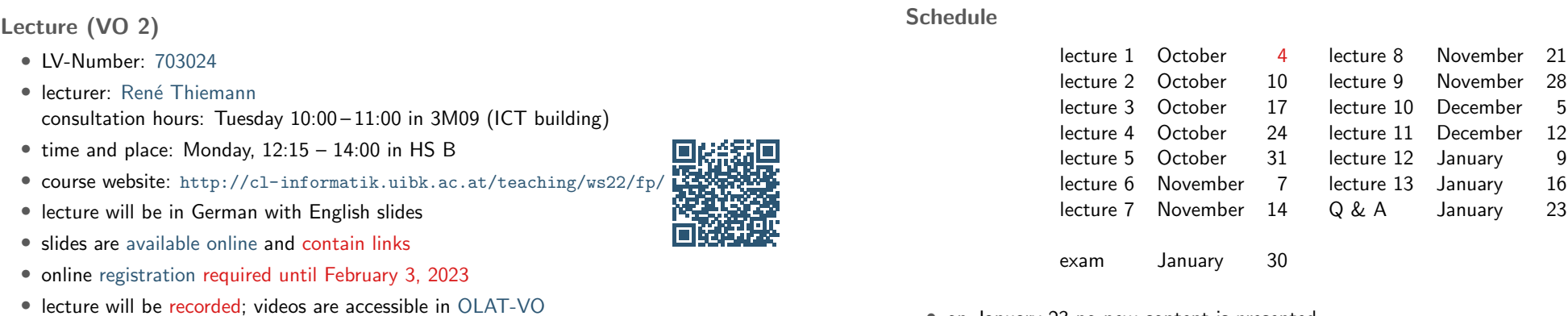

• on January 23 no new content is presented

## RT et al. (DCS @ UIBK) 3/24 3 3/24

Organization

# Proseminar (PS 1)

- LV-Number: 703025
- new exercise sheets available online on Tuesday or Wednesday
- solved exercises must be entered in OLAT-PS
	- mark which exercises have been solved (Kreuzliste)
	- upload solution: program source (everyone), everything (groups 10–11)
	- deadline: 6 am before PS on Wednesday
- solutions will be presented in proseminar groups
- first exercise sheet: today
- proseminar starts on October 5 or October 12
- proseminar on October 5
	- voluntary, discussion of basic topics (command line, . . . )
- attendance is obligatory starting from October 12
- registration deadline was in September
- exercise sheets will be English, seminar groups in German

```
RT et al. (DCS @ UIBK) Week 1
```
### Proseminar Groups

- in total 10 groups (1–4.6–11), cf. LFU online
- two kinds of proseminars
	- physical meetings: Bachelorstudium, Lehramtsstudium
	- virtual meetings: Erweiterungsstudium
- all groups are completely full
- change of groups only possible via online tool
	- in OLAT, there has been a note "Gruppentausch"
	- if you don't care about the time of your group, enter an optional wish
	- deadline where next changes will be conducted: October 6, 3pm

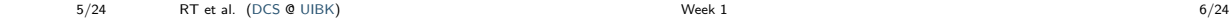

### Tutorium

- opportunity to ask questions [about top](http://cl-informatik.uibk.ac.at/teaching/ws22/fp//exercises.php?lan=de)ics of lecture and exercises
- presentation of more examples
- no new topics, no influence on grades,nosolutions to exercises
- attendance voluntary
- tutor: Jonathan Bodemann
- Monday 18:15 19:00
	- starts next week
	- HS 10
	- recordings in OLAT-VO

#### Weekly Schedule

- Monday  $12:15 14:00$ : lecture on topic n
- Monday 18:15 19:00: tutorium on topic  $n-1$  or  $n$
- Tuesday or Wednesday: exercise sheet  $n$  on topic  $n$  available
- Wednesday 6 am: deadline for upload of solution of exercise sheet  $n-1$
- Wednesday afternoon: proseminars on exercise sheet  $n 1$
- $\bullet$  ...

# Grading

- separate grades for lecture and proseminar
- lecture
	- grading solely via exam
	- 1st exam on January 30, 2023
	- online registration required from December 1 January 24 via LFU online (deregistration still possible later on)
	- 2nd and 3rd exam: end of February and September (tentative)
	- it suffices to pass one of the three exams
- proseminar
	- 80 %: scores from weekly exercises
	- 20 %: presentation of solutions

# Literature

# slides

- no other topics will appear in exam ...
- ... but topics need to be understood thoroughly
	- read and write functional programs
	- apply presented techniques on new examples
	- not only knowledge reproduction
- Richard Bird. Introduction to Functional Programming using Haskell, 2nd Edition, Prentice Hall.

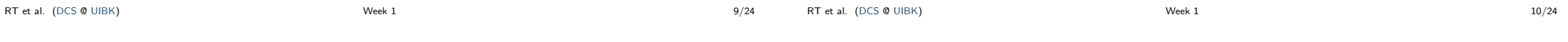

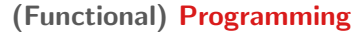

- task: solve problems
	- sort a list
	- generate a website
	- navigate from Innsbruck to Cologne
- distinguish between data ...
	- input  $[1, 5, 2]$  and output  $[1, 2, 5]$
	- query "search for 'functional programming'" and resulting website
	- map of Europe, two locations and route
- . . . and programs
	- control over how data should be processed
	- mostly written by humans
- usually computers are used for executing a program on some input, but computation can also be done on paper or in mind

Introduction

#### How to Learn Programming

- $+$  read, study and write programs (many)
- $+$  actively attend lecture and proseminar
- $+$  try to solve exercises (alone or discuss in small teams)
- − copy solutions from other students or from the internet

RT et al. (DCS @ UIBK) 13/24

RT et al. (DCS @ UIBK) 14/24

 $\overline{a}$ 

 $T^4$ 

story (language agnostic) text (language dependent)

- Tom and Paul were struggling until . . .
- Thomas und Paul rauften solange bis
- 토마스와 파울은 싸우고 있었는데..

program (language dependent)

. . .

• maxlist  $m(x : xs) =$ maxlist  $m \mid \cdot \mid = m$ maxlist (max m x) xs

- while (list != null) {
- $m = max(m, list-head);$  $list = list.next:$ return m;

head of list and  $m$ • continue with tail of list

Algorithms and Programs

algorithm (prog. language agnostic)

and a list of numbers • if list is empty, result is  $m$ 

• task: determine the maximum of  $m$ 

 $\tilde{\boldsymbol{\pi}}$ 

• otherwise, change  $m$  to maximum of

# Different Programming Styles

- Imperative Programming (VO Introduction to Programming)
	- state is mapping of variables to data
	- assignments instruct computer to update state
	- example
		- consider assignment  $x := x + 5$ ;
		- if in a state x stores value 7
		- then after executing assignment x stores value 12
- Functional Programming (this lecture)
	- define functions (mathematical: same input implies same output)
	- new results (of function invocations) are computed,
	- but there is no notion of state that can be updated
	- example
		- consider function definition add5  $x = x + 5$  where x is parameter;
		- function invocation add5 7
		- is evaluated, e.g., add5  $7 = 7 + 5 = 12$
		- 7 is not changed into 12, there is no state with variable x
- Logic Programming, Object Oriented Programming, . . .

Different Programming Styles

- fact: most programming languages are of equal power
- demand for different styles still reasonable
	- each style has its own distinguishing features and limitations (like in real languages: translate "Ohrwurm" or "Internetbrowser")
	- good programmer should know about alternatives: choose suitable style and language depending on problem and context
- advantages of functional programming
	- intuitive evaluation mechanism
	- suitable for verification
	- expressive language features
	- suitable for parallelization
- disadvantages of functional programming
	- more difficult to model state, side-effects, and I/O
	- not main-stream in industry, but getting more popular

Different Functional Programming Languages

- combinatory logic (Moses Schönfinkel 1924, Haskell Curry 1930): foundation of FP
- $\lambda$ -calculus (Alonzo Church 1936): foundation of FP
- LISP (John McCarthy, 1958): List Processing
- ML (Robin Milner, 1973): Meta Language, several dialects
- Erlang (Ericsson, 1987): distributed computing
- Haskell (Paul Hudak and Philip Wadler, 1990): language in this course
- F# (Microsoft, 2002) and Scala (Martin Odersky, 2003): combine different programming styles, including FP

### Syntax and Semantics

- syntax of a (programming) language defines valid sentences (programs)
	- "This is a proper English sentence."
	- "this one not propper"
	- computers refuse programs that contain syntactical errors!
- semantics defines the meaning of valid sentences / programs
	- "Clean your room!"

Writing Haskell Scripts

add5  $x = x + 5$ 

• coloring

• let xs = 1 : 1 : zipWith (+) xs (tail xs) in take 9 xs ✘

• when entering a Haskell script, one does not add colors in a text editor

• comments, keywords, names of functions, names of parameters, . . .

• convention: long names use camelCase (fahrenheitToCelsius, . . . )

• we will learn both syntax and semantics of Haskell

-- This script is stored in file script\_01.hs

fahrenheitToCelsius  $f = (f - 32) * 5 / 9$ 

• function- and parameter-names  $(\text{add5}, x, \ldots)$ 

• white-space (spaces, tabs, newlines, ...) • in Haskell white-space matters

• the following script is not accepted

add5  $x = x + 5$ 

• always start with a lowercase letter, may contain digits

• for the moment, start every new line without blanks

fahrenheitToCelsius  $f = (f - 32) * 5 / 9$ 

reading; quickly distinguish

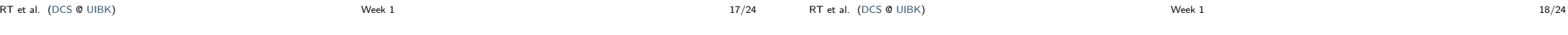

#### Haskell Scripts

-- This script is stored in file script\_01.hs

#### add5  $x = x + 5$

{- the following function takes a temperature in degree Fahrenheit and converts it into Celsius -}

#### fahrenheitToCelsius  $f = (f - 32) * 5 / 9$

- a Haskell script  $(=$  program) has file extension . hs
- a script is a collection of (several) function definitions
- comments are just for humans, ignored by computer
- single-line and multi-line comments
	- single: -- everything right of -- is a comment

#### {- multi-line comments can deactivate

• multi: areaRectangle width height = width \* height

$$
\texttt{parts}
$$

 $\text{as of script easily } -\}$ <br>Week 1 RT et al. (DCS @ UIBK) 19/24

RT et al. (DCS @ UIBK) Week 1 20/24

• syntax highlighting: often editors for computer programs automatically add colors to simplify

Functional Programming – Sessions • starting a session is like activating your calculator • we use ghci, an interpreter for Haskell rene\$ ghci -- start the interpreter<br>Prelude> 42 -- enter a value -- enter a value  $42$ Prelude>  $5 * (3 + 4)$  -- evaluate an expression 35 Prelude> :load script\_01.hs -- load script from file [1 of 1] Compiling Main ( script\_01.hs, interpreted ) Ok, 1 module loaded. -- script was accepted \*Main> fahrenheitToCelsius 95 -- invoke our function 35.0 \*Main> :quit RT et al. (DCS @ UIBK) 21/24 (DCS @ UIBK) Week 1 21/24 Workflow for Functional Programming • define functions in script • load script (will compile script or deliver error message) • parse error: 5 + (argument missing)<br>• type error: 5 + "five" (cannot add number and text)  $(cannot add number and text)$ • error-messages are sometimes cryptic • enter expression and start evaluation to get result (read-eval-print loop, REPL) • result: (canonical representation of some) value which cannot be further simplified, e.g., 42, "hello", [7,1,3], ..., but not  $5 + 7$ , fahrenheitToCelsius 8, ... • evaluation uses • built-in functions  $(+, *, : , ++,$  head,  $tail, ...$ ), defined in Prelude • user-defined functions (fahrenheitToCelsius,. . . ) from script-files Compare FP to Calculator • enter expression and let it compute result • restricted to numbers and built-in functions RT et al. (DCS @ UIBK) 22/24 22 and 2012 12:00 Week 1 22/24

# Comparison: FP vs Calculator

- task: convert many temperatures from Fahrenheit to Celsius: 8, 9, 300, . . .
- calculator: enter the following expressions
	- $(8-32)*5/9$
	- $(9 32) * 5/9$
	- $(300 32) * 5/9$

• . . . (quite tedious: enter same formula over and over again)

- FP
	- write one program: fahrenheitToCelsius  $f = (f 32) * 5 / 9$
	- just evaluate the function on the various inputs
		- fahrenheitToCelsius 8
		- fahrenheitToCelsius 9
		- fahrenheitToCelsius 300

• . . . (concise, readable, easy: just invoke function)

- or just: map fahrenheitToCelsius [8,9,300,...]
- program(s): a recipe to turn inputs into desired outputs

#### Summary

- Haskell scripts are stored in .hs-files
- functional programming: specify functions (input-output-behaviour)
- ghci loads scripts and evaluates expressions
- next lecture: beyond numbers structured data